# Package 'lclGWAS'

February 21, 2017

<span id="page-0-0"></span>Type Package

Title Efficient Estimation of Discrete-Time Multivariate Frailty Model Using Exact Likelihood Function for Grouped Survival Data

Version 1.0.3

Date 2017-02-20

Author Jiaxing Lin, Alexander Sibley, Tracy Truong, Nancy Cox, Eileen Dolan, Yu Jiang, Janice McCarthy, Andrew Allen, Kouros Owzar, Zhiguo Li

Maintainer Jiaxing Lin <jiaxing.lin@duke.edu>

Description The core of this 'Rcpp' based package is several functions to estimate the baseline hazard, frailty variance, and fixed effect parameter for a discrete-time shared frailty model with random effects. The functions are designed to analyze grouped time-to-event data accounting for family structure of related individuals (i.e., trios). The core functions include two processes: (1) evaluate the multivariable integration to compute the exact proportional hazards model based likelihood and (2) estimate the desired parameters using maximum likelihood estimation. The integration is evaluated by the 'Cuhre' algorithm from the 'Cuba' library (Hahn, T., Cuba-a library for multidimensional numerical integration, Comput. Phys. Commun. 168, 2005, 78-95 <doi:10.1016/j.cpc.2005.01.010>), and the source files of the 'Cuhre' function are included in this package. The maximization process is carried out using Brent's algorithm, with the 'C++' code file from John Burkardt and John Denker (Brent, R.,Algorithms for Minimization without Derivatives, Dover, 2002, ISBN 0-486-41998-3).

License GPL  $(>= 2)$ 

**Imports** Rcpp  $(>= 0.12.4)$ 

LinkingTo Rcpp, BH

Suggests knitr

VignetteBuilder knitr

BuildVignettes yes

NeedsCompilation yes

Repository CRAN

Date/Publication 2017-02-21 00:03:26

# <span id="page-1-0"></span>R topics documented:

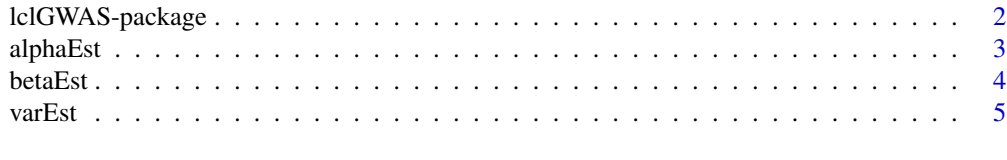

# **Index** [6](#page-5-0) **6**

lclGWAS-package *Efficient Estimation of Multivariate Frailty Model Using Exact Likelihood Function for Grouped Survival Data*

# Description

The core of this Rcpp based package is several functions to estimate the baseline hazard, frailty variance, and fixed effect parameter for a discrete-time shared frailty model with random effects. The functions are designed to analyze grouped time-to-event data accounting for family structure of related individuals (i.e., trios). The core functions include two processes: (1) evaluate the multivariable integration to compute the exact proportional hazards model based likelihood and (2) estimate the desired parameters using maximum likelihood estimation. The integration is evaluated by the Cuhre algorithm from the Cuba library (Hahn, T., Cuba-a library for multidimensional numerical integration, Comput. Phys. Commun. 168, 2005, 78-95), and the source files of the Cuhre function are included in this package. The maximization process is carried out using Brent's algorithm, with the C++ code file from John Burkardt and John Denker (Brent, R.,Algorithms for Minimization without Derivatives, Dover, 2002). License: GPL (>= 2)

# Details

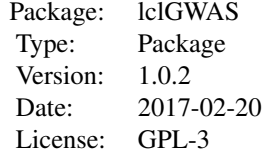

Please refer to the individual function documentation or the included vignette for more information. The package vignette serves as a tutorial for using this package.

# Author(s)

Jiaxing Lin, Alexander Sibley, Tracy Truong, Nancy Cox, Eileen Dolan, Yu Jiang, Janice McCarthy, Andrew Allen, Kouros Owzar, Zhiguo Li Maintainer: Jiaxing Lin <jiaxing.lin@duke.edu>

#### References

Ripatti, S. and Palmgren, J., Estimation of Multivariate Frailty Models Using Penalized Partial Likelihood. Biometrics, 56, 2000, 1016-1022.

### <span id="page-2-0"></span>alphaEst 3

Hahn, T., Cuba-a library for multidimensional numerical integration, Computer Physics Communications, 168, 2005, 78-95. Brent, R., Algorithms for Minimization without Derivatives, Dover, 2002.

# See Also

[Rcpp](#page-0-0)

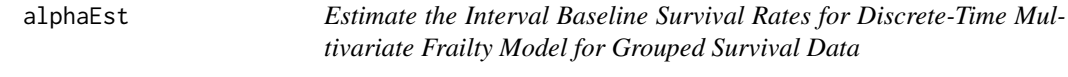

# Description

A method to estimate the baseline survival rate for each time interval for a multivariate frailty model. The estimation is conduced under the null hypothesis, i.e., that there is no fixed effect.

# Usage

alphaEst(dtime, delta)

# Arguments

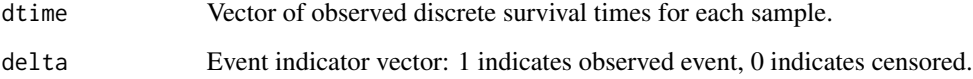

# Value

A list with one object:

alphaEst Vector of estimates of the baseline survival rates.

# Examples

```
# Generate dummy data
dtime <- c(1, 3, 3, 2, 1, 1, 2, 3, 1)
delta <- c(1, 0, 1, 1, 1, 0, 1, 0, 1)
res <- alphaEst(dtime, delta)
res
```
<span id="page-3-0"></span>4 betaEst

betaEst *Estimate the Fixed Effect Parameter for Discrete-Time Multivariate Frailty Model for Grouped Survival Data*

# Description

A method to estimate the fixed effect parameter for a multivariate frailty model accounting for family structure of related individuals (i.e., trios). The input data is assumed to be organized such that records for each family occur consecutively, and that records for offspring precede those for parents. The variance matrix for the random effects is assumed to be of the form var\*K, where K is a matrix of kinship coefficients between family members. The following groupings are permitted: (Individual), (Offspring, Offspring), (Offspring, Parent), (Offspring, Parent, Parent), and (Offspring, Offspring, Parent, Parent). Other family structures have not been implemented.

# Usage

betaEst(fam\_group, alpha, dtime, delta, g, var, lower, upper)

# Arguments

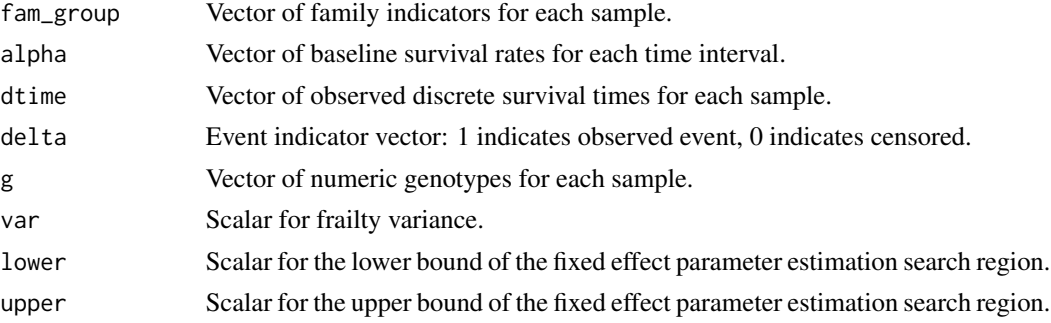

# Value

A list with one object:

betaEst Scalar estimate of the fixed effect parameter.

#### Examples

```
# Generate dummy data
fam\_group \leftarrow rep(1:3, each=3)alpha <- c(0.7500000, 0.6666667, 0.5000000, 0.0000000)
dtime <- c(1, 3, 3, 2, 1, 1, 2, 3, 1)
delta <- c(1, 0, 1, 1, 1, 0, 1, 0, 1)
g \leq -c(0, 1, 1, 1, 2, 2, 0, 0, 0)var <- 0.2
res <- betaEst(fam_group, alpha, dtime, delta, g, var, lower = 0, upper = 2)
res
```
<span id="page-4-0"></span>varEst *Estimate the Frailty Variance for Discrete-Time Multivariate Frailty Model for Grouped Survival Data*

# Description

A method to estimate the frailty variance for a multivariate frailty model accounting for family structure of related individuals (i.e., trios). The input data is assumed to be organized such that records for each family occur consecutively, and that records for offspring precede those for parents. The variance matrix for the random effects is assumed to be of the form  $var*K$ , where K is a matrix of kinship coefficients between family members. The following groupings are permitted: (Individual), (Offspring, Offspring), (Offspring, Parent), (Offspring, Parent, Parent), and (Offspring, Offspring, Parent, Parent). Other family structures have not been implemented.

# Usage

varEst(fam\_group, alpha, dtime, delta, g, beta, lower, upper)

# Arguments

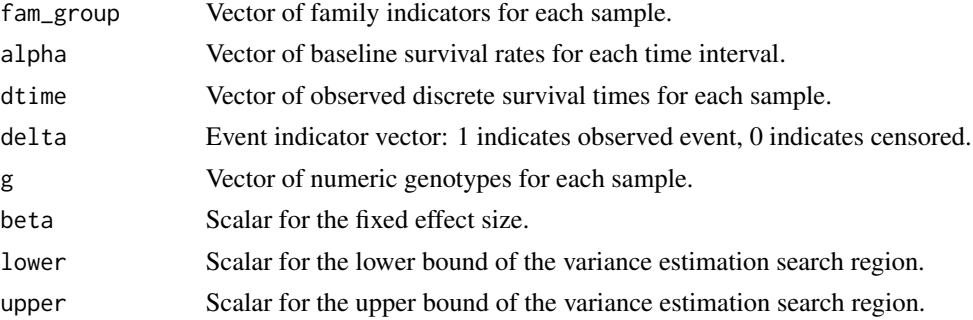

# Value

A list with one object:

varEst Scalar estimate of the frailty variance.

# Examples

```
# Generate dummy data
fam\_group \leftarrow rep(1:3, each=3)alpha <- c(0.7500000, 0.6666667, 0.5000000, 0.0000000)
dtime <- c(1, 3, 3, 2, 1, 1, 2, 3, 1)
delta <- c(1, 0, 1, 1, 1, 0, 1, 0, 1)
g \leq -c(0, 1, 1, 1, 2, 2, 0, 0, 0)beta <-1res <- varEst(fam_group, alpha, dtime, delta, g, beta, lower = 0, upper = 2)
res
```
# <span id="page-5-0"></span>Index

∗Topic package lclGWAS-package, [2](#page-1-0)

alphaEst, [3](#page-2-0)

betaEst, [4](#page-3-0)

lclGWAS *(*lclGWAS-package*)*, [2](#page-1-0) lclGWAS-package, [2](#page-1-0)

Rcpp, *[3](#page-2-0)*

varEst, [5](#page-4-0)